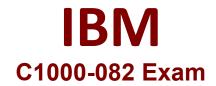

## **IBM Spectrum Protect V8.1.9 Administration**

Questions & Answers Demo

# Version: 4.0

#### **Question: 1**

What is the purpose of defining an alert trigger?

A. to report an alert whenever a server issues a specific error message

B. to change the category of existing alerts on the server

C. to specify the number of times a specific message must be issued before an alert is triggered

D. to define custom message numbers for server events

Answer: A

Explanation:

"to report an alert whenever a server issues a specific error message." This information can be found in the first search result [1], which explains that defining an alert trigger allows you to specify a specific condition that, when met, will cause an alert to be generated. The example given is when a specific error message is issued by the server. This alert can help administrators quickly identify and address issues with the server.

According to the IBM documentation, the purpose of defining an alert trigger in IBM Spectrum Protect (formerly known as Tivoli Storage Manager) is to report an alert whenever a server issues a specific error message or warning message. This alert can be sent to a specific user or group of users via email, pager, or other notification methods, allowing them to take appropriate action to resolve the issue.

https://www.ibm.com/docs/en/spectrum-protect/8.1.3?topic=center-sending-email-alertsadministrators

#### Question: 2

Which command is used to copy data in directory-container storage pools to ta

A. REPLICATE STGPOOL

B. COPY STGPOOL

C. PROTECT STGPOOL

D. BACKUP STGPOOL

Answer: B

Explanation:

The command used to copy data in directory-container storage pools to tape in IBM Spectrum Protect is the "COPY STGPOOL" command.

According to the IBM documentation, the "COPY STGPOOL" command creates a copy of the data in the specified storage pool on a different storage pool, such as a tape storage pool. This command is typically used to create a backup copy of the data in the storage pool in case the original copy is lost or becomes corrupted.

https://www.ibm.com/docs/en/spectrum-protect/8.1.0?topic=pool-copying-directory-containerstorage-pools-tape

Question: 3

Which three parameters are required to set server-to-server communication?

- A. low level address
- B. admin name
- C. server certificate
- D. admin password
- E. server password
- F. high level address

**Answer: AEF** 

Explanation:

<u>According to IBM documentation1</u>, to define a server for server-to-server communications, you need to use the DEFINE SERVER command and specify three parameters: SERVERNAME, HLADDRESS, and LLADDRESS. The SERVERNAME parameter is the name of the server that you are defining. The HLADDRESS parameter is the high-level address of the server that you are defining. The LLADDRESS parameter is the low-level address of the server that you are defining.

#### **Question: 4**

What is the purpose of the set REPLSERVER command?

- A. It sets the local server to be a source replication server.
- B. It sets the local server to be a target replication server.
- C. It sets the name of a source replication server.
- D. It sets the name of a target replication server.

Answer: D

Explanation:

According to IBM documentation<u>1</u>, the purpose of the SET REPLSERVER command is to set the name of a target replication server for a source replication server. The command has two parameters: SERVERNAME and REPLSERVER. The SERVERNAME parameter is the name of a source replication server that you want to replicate data from. The REPLSERVER parameter is the name of a target replication server that you want to replicate data to.

https://www.ibm.com/docs/en/spectrum-protect/8.1.9?topic=servers-whats-new

### Question: 5

What do dissimilar policies provide in IBM Spectrum Protect node replication between source and target servers?

- A. differing administrative client owners
- B. differing retention of data
- C. differing client node names
- D. differing prioritization of client replication operations

Answer: B

Explanation:

In IBM Spectrum Protect node replication, dissimilar policies provide the ability to replicate client data between source and target servers with differing retention settings.

Dissimilar policies allow for more granular control over the retention settings of client data on the target server, which can be different from the retention settings on the source server. This means that the data can be kept for a longer or shorter period of time on the target server compared to the source server,

based on the specific retention policies configured for the target server.

According to IBM documentation<u>1</u>, dissimilar policies provide the ability to use different management policies on the target replication server than on the source replication server. This means that you can have different retention periods, storage pools, or data types for replicated data on the target server. You can enable this feature by using the SET DISSIMILARPOLICIES command.

https://www.ibm.com/docs/SSEQVQ\_8.1.9/srv.reference/r\_cmd\_dissimilarpolicies\_set.html